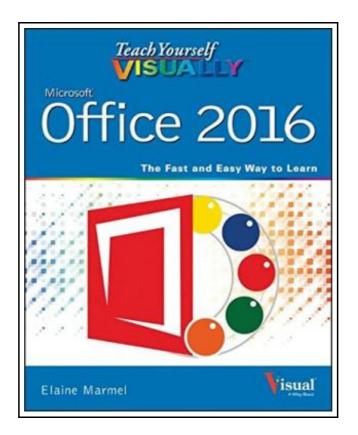

# **Teach Yourself Visually Office: 2016**

Filesize: 5 MB

### Reviews

*Excellent electronic book and helpful one. It usually does not cost a lot of. I am quickly will get a pleasure of reading through a written publication. (Bernardo Feeney Jr.)* 

#### **TEACH YOURSELF VISUALLY OFFICE: 2016**

#### DOWNLOAD PDF

ረጌ

To save **Teach Yourself Visually Office: 2016** PDF, please click the link under and save the ebook or get access to additional information which are related to TEACH YOURSELF VISUALLY OFFICE: 2016 ebook.

John Wiley & Sons Inc. Paperback. Book Condition: new. BRAND NEW, Teach Yourself Visually Office: 2016, Elaine Marmel, Quickly and efficiently learn the latest version of Office Are you a visual learner who wants to spend more time working in Microsoft Office than trying to figure out how the programs actually work? Teach Yourself Visually Office offers you a straightforward, visual approach to making your work life more efficient and productive using the latest version of the Microsoft Office suite. Featuring visually rich tutorials and stepby-step instructions that will help you make the most of this power-packed suite of office productivity tools, it covers everything you need to compute, document, graph, chart, present, and organize your way to success in the workplace from the most basic to the most advanced. The Microsoft Office suite can be intimidating to the uninitiated, but it doesn't have to be. Through a series of easy-to-follow, full-color two-page tutorials, you'll quickly get up and running on working in Word, excelling at Excel, powering through PowerPoint, keeping in touch on Outlook, managing data in Access, and propelling your way through Publisher like a pro! \* Highly visual tutorials and step-by-step screenshots make lessons easy to follow and understand \* Helps you grasp the basic functions of Microsoft Office and beyond \* Walks you through Microsoft Office's new features \* Demonstrates how to use the Microsoft Office suite to make your work life more streamlined and effective Whether you're looking to discover what's new in the latest release of Microsoft Office or don't know Access from Word, this visual guide makes learning easy!.

Read Teach Yourself Visually Office: 2016 Online
Download PDF Teach Yourself Visually Office: 2016

#### **Relevant PDFs**

| _ |
|---|

[PDF] You Shouldn't Have to Say Goodbye: It's Hard Losing the Person You Love the Most

Click the link under to download "You Shouldn't Have to Say Goodbye: It's Hard Losing the Person You Love the Most" PDF file.

Save PDF »

[PDF] Illustrated Computer Concepts and Microsoft Office 365 Office 2016 Click the link under to download "Illustrated Computer Concepts and Microsoft Office 365 Office 2016" PDF file. Save PDF »

| - ) |
|-----|

[PDF] It's Just a Date: How to Get 'em, How to Read 'em, and How to Rock 'em Click the link under to download "It's Just a Date: How to Get 'em, How to Read 'em, and How to Rock 'em" PDF file. Save PDF »

#### [PDF] Would It Kill You to Stop Doing That? Click the link under to download "Would It Kill You to Stop Doing That?" PDF file. Save PDF »

# [PDF] Six Steps to Inclusive Preschool Curriculum: A UDL-Based Framework for Children's School Success

Click the link under to download "Six Steps to Inclusive Preschool Curriculum: A UDL-Based Framework for Children's School Success" PDF file.

Save PDF »

## [PDF] Learn em Good: Improve Your Child s Math Skills: Simple and Effective Ways to Become Your Child s Free Tutor Without Opening a Textbook

Click the link under to download "Learn em Good: Improve Your Child s Math Skills: Simple and Effective Ways to Become Your Child s Free Tutor Without Opening a Textbook" PDF file. Save PDF »